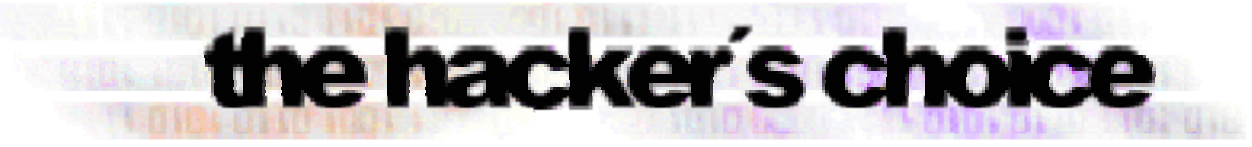

### *presents:*

# *Attacking the IPv6 Protocol Suite*

 $(fromy-n$ 

### **van Hauser, THC vh@thc.org http://www.thc.org**

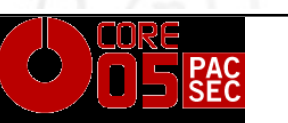

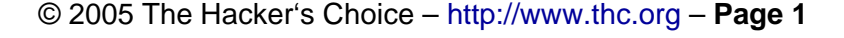

### *Contents*

- **1. Very fast and short Introduction to IPv6**
- **2. The all new THC IPV6 Attack Suite**
- **3. Security relevant changes in IPv4<>IPv6 and Security Vulnerabilities in IPv6**
- **4. Implementation Vulnerabilities in IPv6 so far**
- **5. New Research & Future**

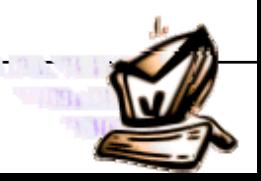

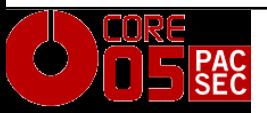

### *Very short and fast Introduction to IPv6*

### Goals of IPv6:

- Enough IP addresses for the next decades
	- 2128=340.282.366.920.938.463.463.374.607.431.768.211.456
- Autoconfiguration of IP addresses and networking
- ◆ Hierarchical address structure
	- $\mathcal{L}_{\mathcal{A}}$ - Reduces operational costs
- $\bullet$  Integrated security features

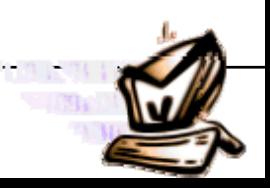

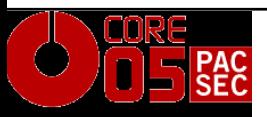

### *IPv6 Header Structure*

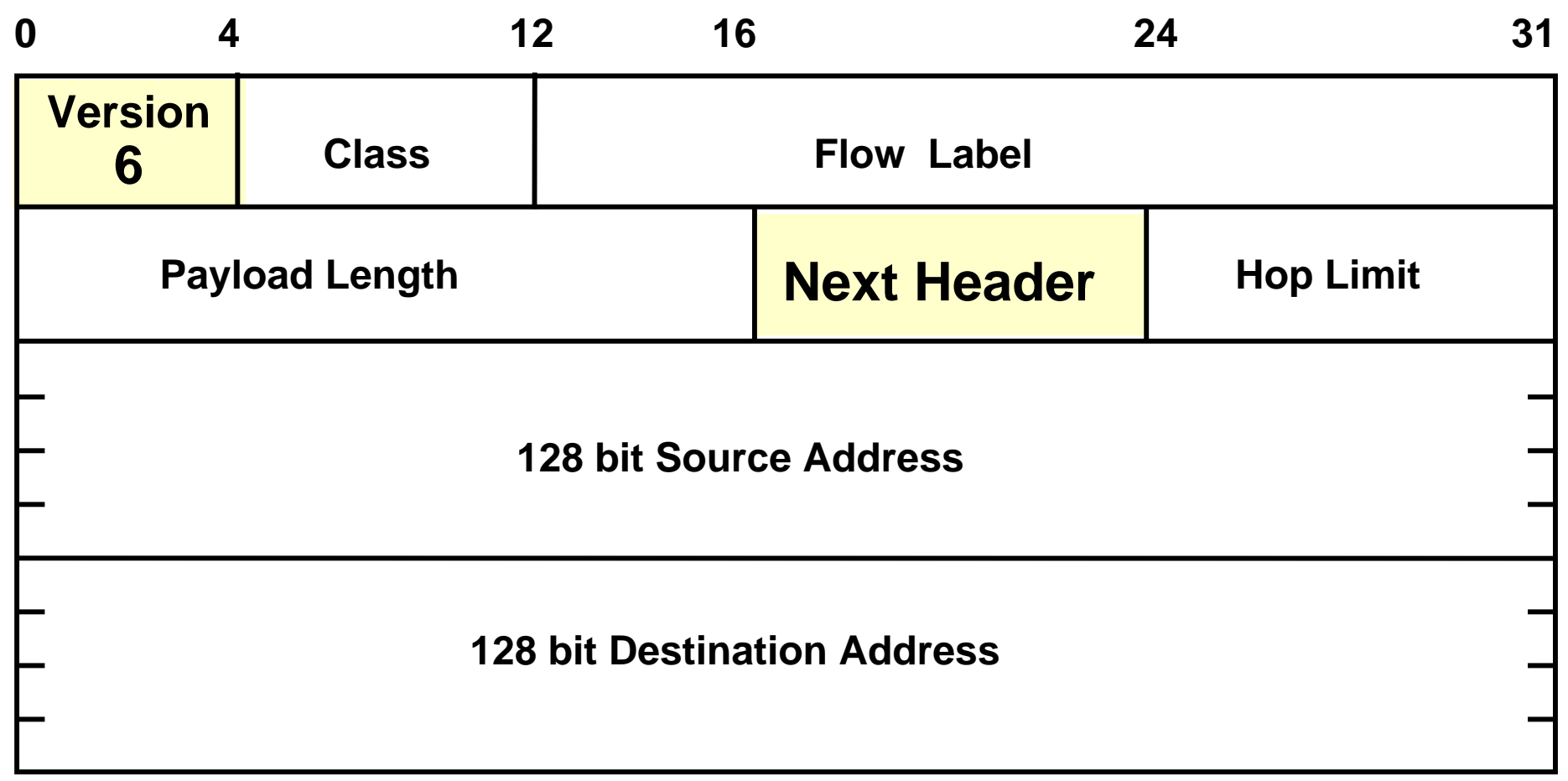

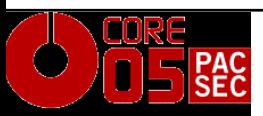

© 2005 The Hacker's Choice – http://www.thc.org – **Page 4**

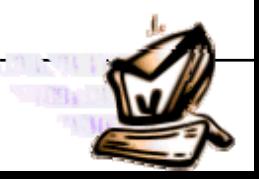

### *IPv6 Layer Structure*

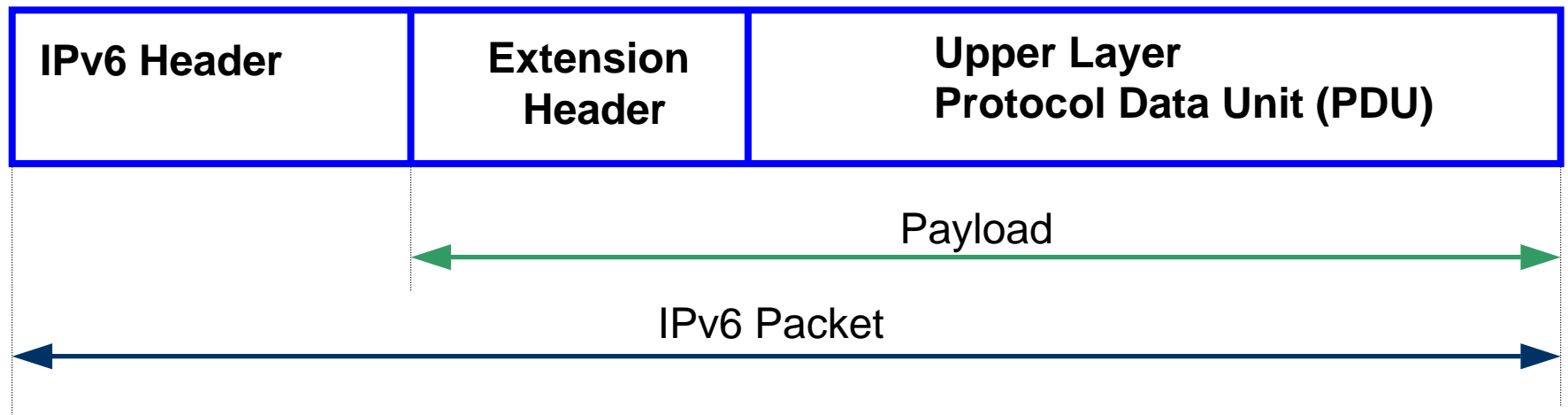

IPv6 Header ≡ **40 Bytes** Upper Layer PDU  $\leq$  65535 Bytes Upper Layer PDU  $> 65535$  Bytes = Jumbo Payload

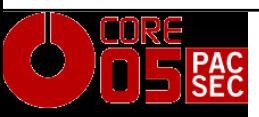

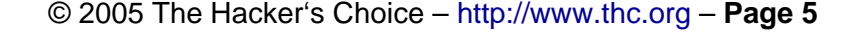

### *IPv6 Header Structure*

**Examples for Extension Headers: Hop-by-Hop = 0; UDP = 17; Encapsulated Header = 41; RSVP = 46; IPSEC (Encapsulating Security Payload = 50; Authentication Header = 51;) ICMPv6 = 58; No Next Header = 59; Destination Options = 60; OSPFv3 = 98**

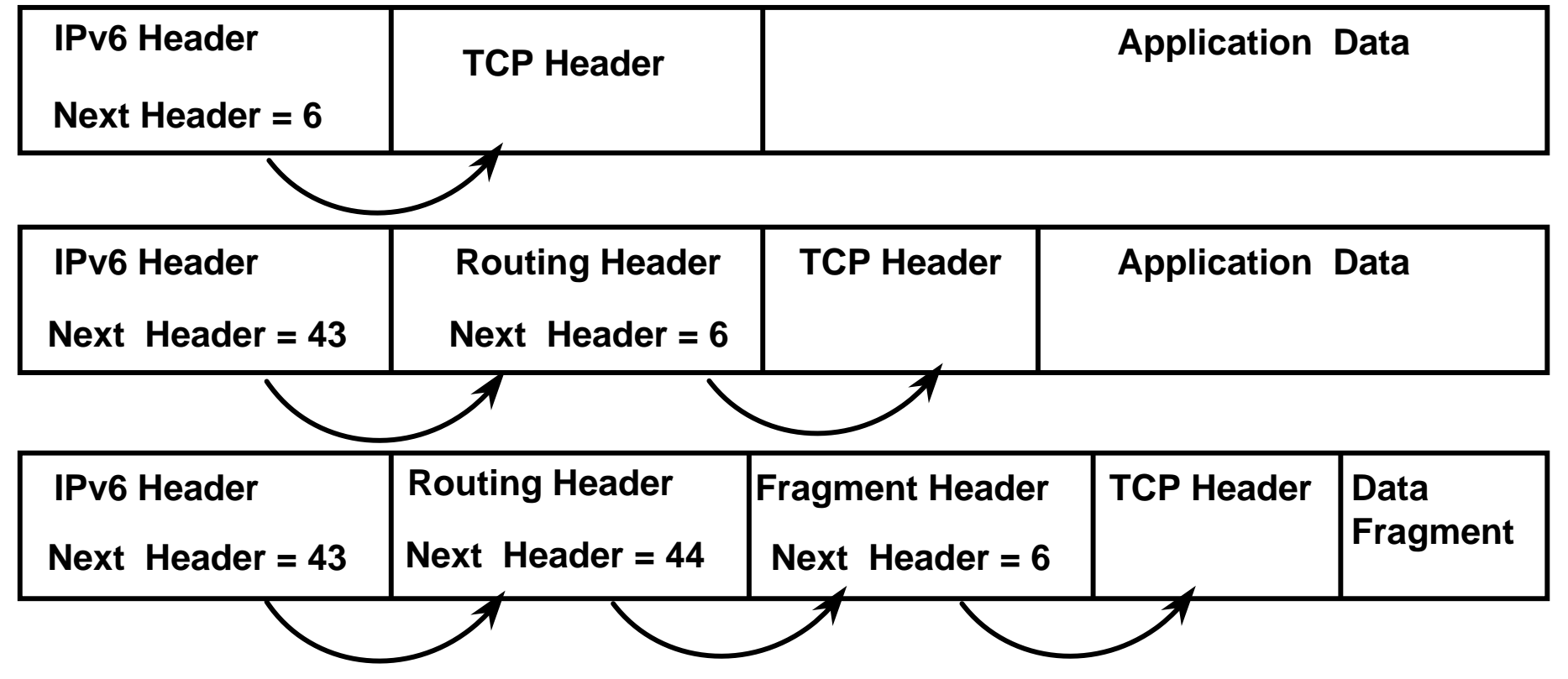

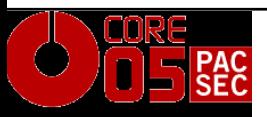

© 2005 The Hacker's Choice – http://www.thc.org – **Page 6**

### *IPv6 Interface Identifier (EUI-64 Format) Mapping*

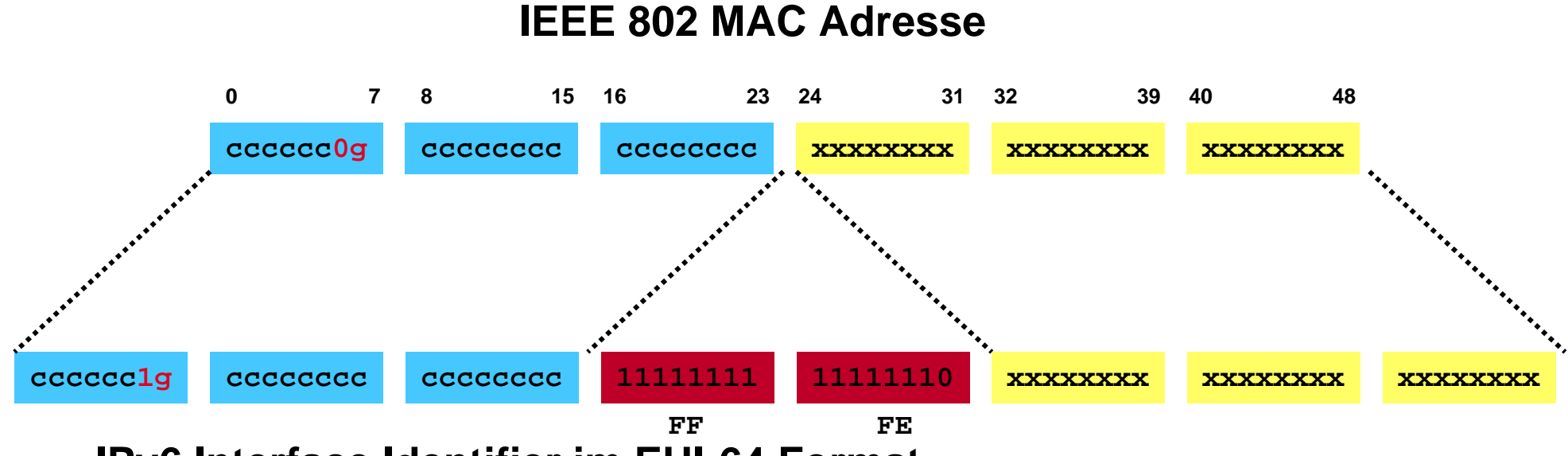

**IPv6 Interface Identifier im EUI-64 Format EUI: Extended Unique Identifier**

- **c = company id**
- **x = extension identifier**
- **g = Individual/Group (G): 0 - unicast 1 - multicast**

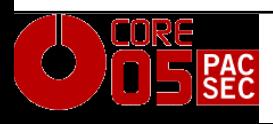

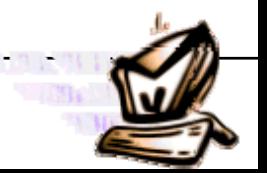

### *Example*

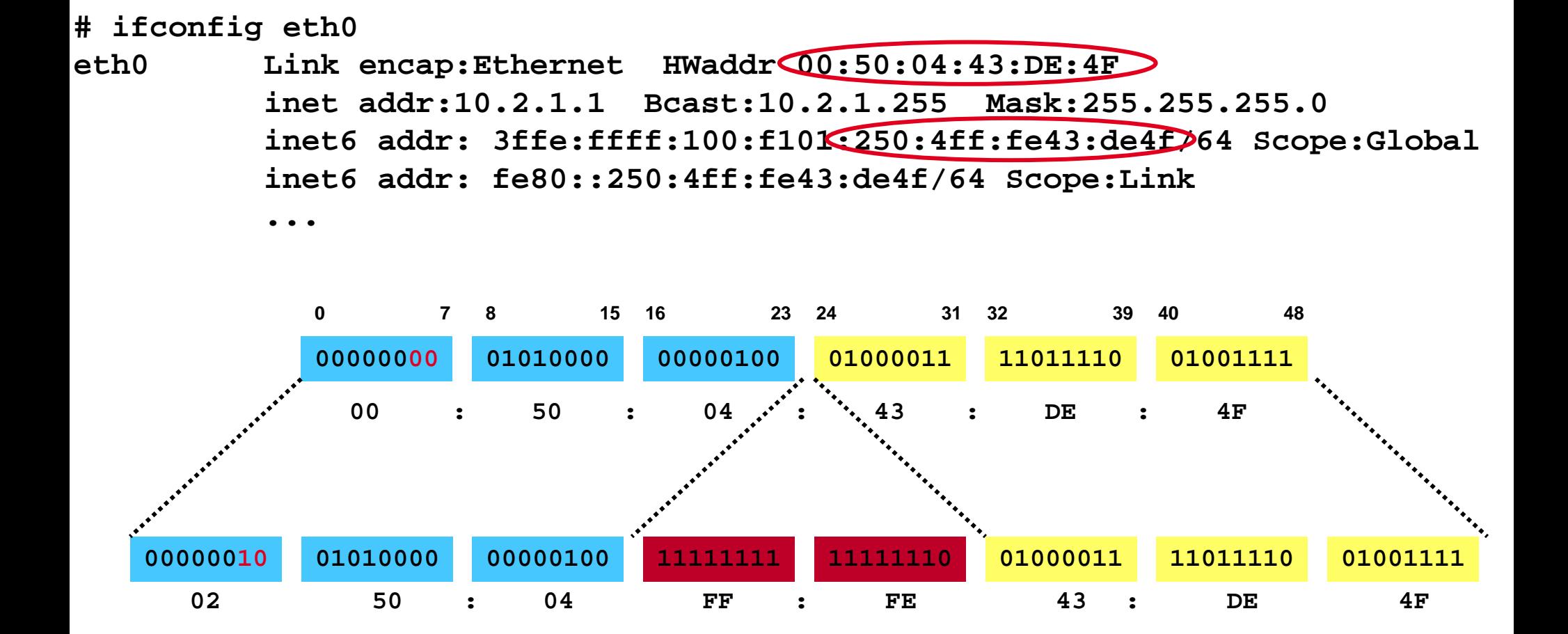

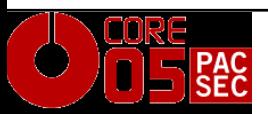

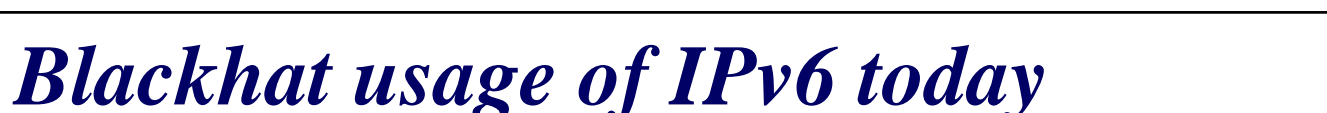

## **Backdoor deployment**

- **Enable IPv6 (6to4)**
- ■Run Backdoor on IPv6
- ■No chance to detect by port scanning
- ■Hard to analyze if backdoor traffic is detected

# **Inter-Communication**

■Establishing of IPv6 interconnections (via 6to4) for warez exchange, IRC and bouncing

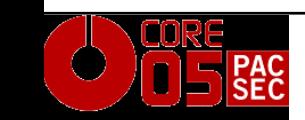

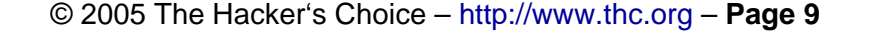

### *Availability of Hacker Tools so far …*

### **The following Hacker tools exist:**

- Port Scanning: nmap, halfscan6, ...
- Port Bouncers: relay6, 6tunnel, nt6tunnel, asybo, ...

the hacker's choice

- Denial-of-Service (connection flooding): 6tunneldos
- Packet fun: isic6, libnet (partially implemented only)
- **No IPv6 specific attack tools exist so far!**
- **This will change when IPv6 deployment is wider**

**… but you do not want to wait, right?**

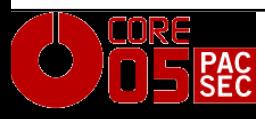

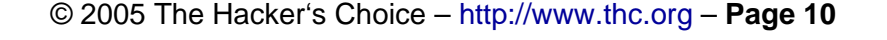

### *The THC IPV6 Attack Suite*

- ■THC has developed an easy-to-use IPv6 packet factory library
- ■Numerous IPv6 protocol exploits tools can be coded in just 5-10 lines

the hacker's choice

■ Lots of powerful protocol exploits already included

### ■ Caveat of current code state:

- ◆ Linux 2.6.x only
- Little Endian
- 32-Bit

### Ethernet

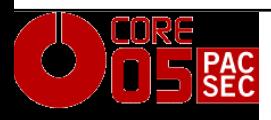

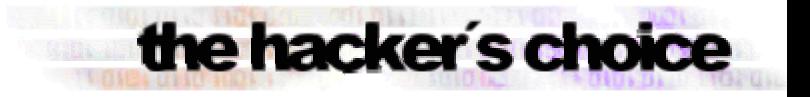

### *The THC IPV6 Attack Suite – The Tools*

### **PARSITE6**

- ICMP Neighbor Spoofer for Man-In-The-Middle attacks
- ■DOS-NEW-IPV6
	- Denial any new IPv6 system access on the LAN (DAD Spoofing)
- ■REDIR6
	- Redirect traffic to your system on a LAN

### **FAKE\_ROUTER6**

Fake a router, implant routes, become the default router, …

# ■SMURF6

Local Smurf Tool (attack you own LAN)

### ■RSMURF6

Remote Smurf Tool (attack a remote LAN)

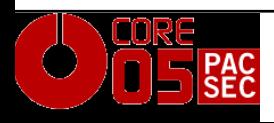

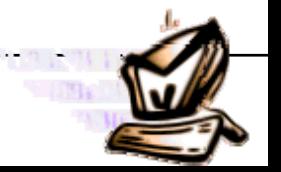

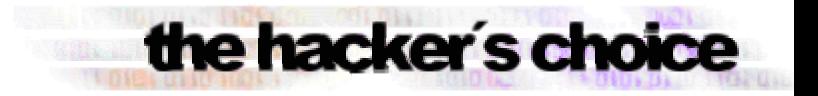

### *The THC IPV6 Attack Suite – The Tools*

### **TOOBIG6**

- Reduce the MTU of a target
- ■Alive6
	- Find all local IPv6 systems, checks for aliveness of remote systems
- **Protocol Implementation Tester:** 
	- ◆ Fragmentation + Routing Header
	- ◆ Mass Headers
	- ◆ Invalid Pointers
	- ♦ …

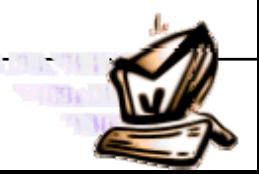

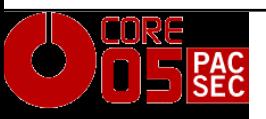

### *The THC IPV6 Attack Suite – Implementation Example*

**Implementation is simple!** 

■Sending an ICMP6 Echo Request:

- pkt <sup>=</sup> thc\_create\_ipv6(interface, PREFER\_GLOBAL, &pkt\_len, *src6*, *target6*, 0, 0, 0, 0, 0);
- thc\_add\_icmp6(pkt, &pkt\_len, ICMP6\_PINGREQUEST, 0, 0xdeadbeef, NULL, 0, 0);
- ◆ thc\_generate\_and\_send\_pkt(interface, NULL, NULL, pkt, &pkt\_len);
- ■Target6 will answer with an ICMP6 Echo Reply

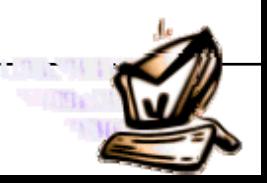

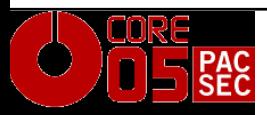

### *Security relevant changes from IPv4 to IPv6*

### **Executive Summary:**

- IPv6 and IPv4 security is quite similar
- Basic mechanisms are the same
- Application layers are unaffected
- ◆ IPv6 includes IPSec but currently not used
- IPSec would not prevent attacks on application level in Internet applications

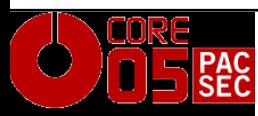

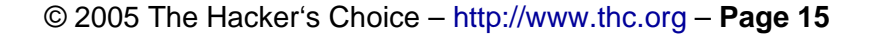

### *Overview of security relevant changes*

- 1. Protocol Changes
- 2. Reconnaissance
- 3. Local Attacks: ARP, DHCP
- 4. Smurfing (Traffic Amplification)
- 5. Routing & Fragmentation Attacks
- 6. IPv4 and IPv6 coexistence

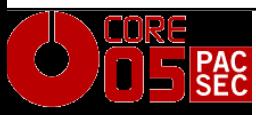

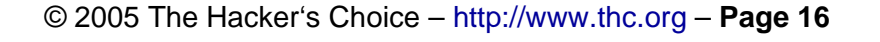

### *1. Protocol Changes*

■A few IP header content and options were removed:

- ◆ No IP ID field
	- $\mathcal{L}_{\mathcal{A}}$ - Nice uptime check not possible anymore  $\odot$
- ◆ No IP Record Route Option
	- No traceroute alternative anymore  $\odot$
- No Broadcast addresses exist
- Multicast addresses can not be destined from remote
	- This is a big problem for remote alive scanning!

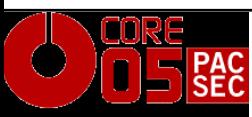

### *2. Reconnaissance IPv4*

#### **Network size in a subnet usually 2^8 = 256 Usual attack methodology:**

- 1. Ping sweeps to a target remote class C (takes 5-30 seconds)
- 2. Port scans to an alive host
- 3. Vulnerability test to active ports

#### **Wide range of tools available**

- Nmap
- $\mathcal{L}(\mathcal{L})$ Amap
- **Nessus**

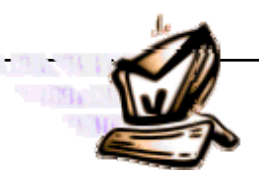

the hacker's choice

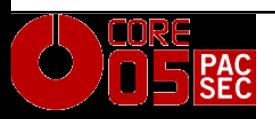

...

### *2. Reconnaissance IPv6 (1/2)*

### **Network size increased to 2^64** *(varies)* **in a subnet**

■18.446.744.073.709.551.616 possible hosts in a subnet

the hacker's choice

- **Ping sweeps will consume too much time** 
	- Brute force: *500 millions years*
	- Being clever + technology advances: still some months
- **Public servers need to be in the public DNS**
- All hosts need to be in a private DNS for admin purposes

### **>> DNS Servers will become primary << >> sources of information – and primary targets <<**

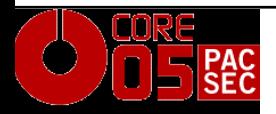

### *2. Reconnaissance IPv6 (2/2)*

- ■New opportunities are standardized multicast addresses to identify key servers within the local Network (routers, DHCP, Time, etc.)
- ■Local multicasts will ensure that one compromised host can find all other hosts in a subnet
- ■Techniques to a single host remain the same (port scan, attacking active ports, exploitation, etc.)
- ■Remote alive scans (ping scans) on networks will become impossible

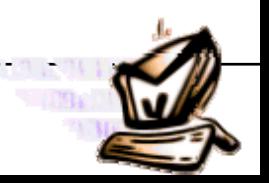

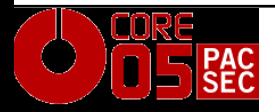

- ■alive6 for local/remote unicast targets, and local multicast addresses
	- Sends three different type of packets:
		- -- ICMP6 Echo Request
		- -- IP6 packet with unknown header
		- -- IP6 packet with unknown hop-by-hop option
		- -- IP6 fragment (first fragment)
	- One-shot fragementation + routing header option:
		- - Sends all packets in one fragments and a routing header for a router in the target network

the hacker's choic

- Will only work if the target router allows routing header entries to multicast addresses – requires bad implementation!

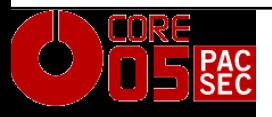

### *3. DHCP IPv4*

- ■DHCP uses broadcast messages
- ■Rouge device can respond instead of a legal one
- ■Feed the host with new DNS and routing information in order to perform "Man in the middle" Attacks

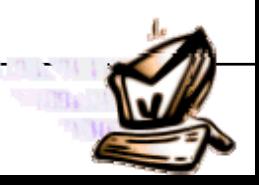

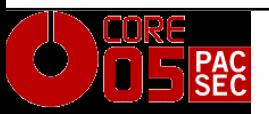

### *3. ARP IPv4*

■ARP uses layer 2 broadcast to perform the IP > MAC lookup on the local network

the hacker's choice

■Attackers will respond in order to perform "Man in the middle" Attacks

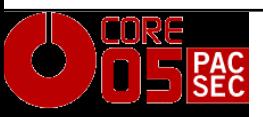

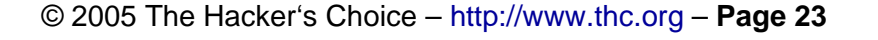

### *3. ARP/DHCP IPv6*

- ■No security added to both protocol variations
- $\blacksquare$  CMPv6 Stateless auto configuration = DHCP light

- ■ICMP6 Neighbor Discovery and Neighbor Solicitation = ARP replacement
- ■Duplicate Address Detection based on NS allows DoS against a host by responding to requests

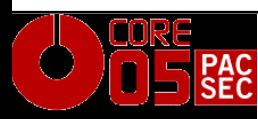

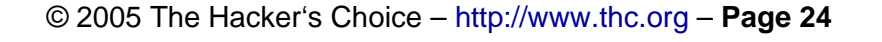

### *3. ICMPv6 Stateless Auto-Configuration*

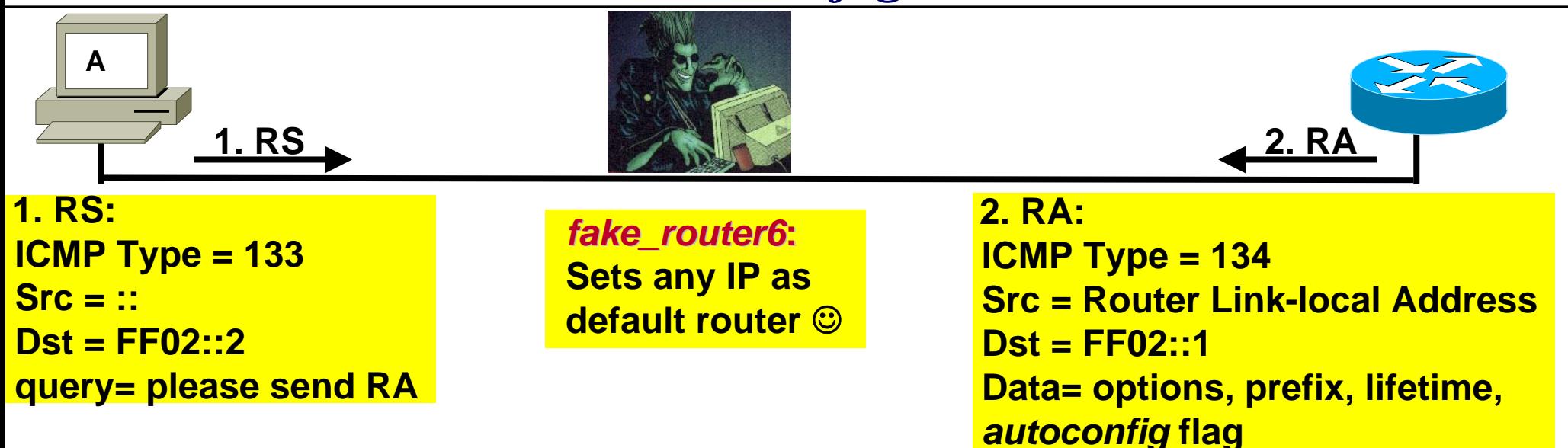

**Routers send periodic as well as soliticated Router Advertisements (RA) to the all-nodes multicast address FF02::1**

**Clients configure their routing tables and network prefix from advertisements. => Like a DHCP-light in IPv4**

**But anyone can send Router Advertisements! =>** *fake\_router6 fake\_router6*

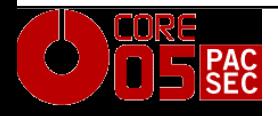

### *3. ICMPv6 Neighbor Discovery*

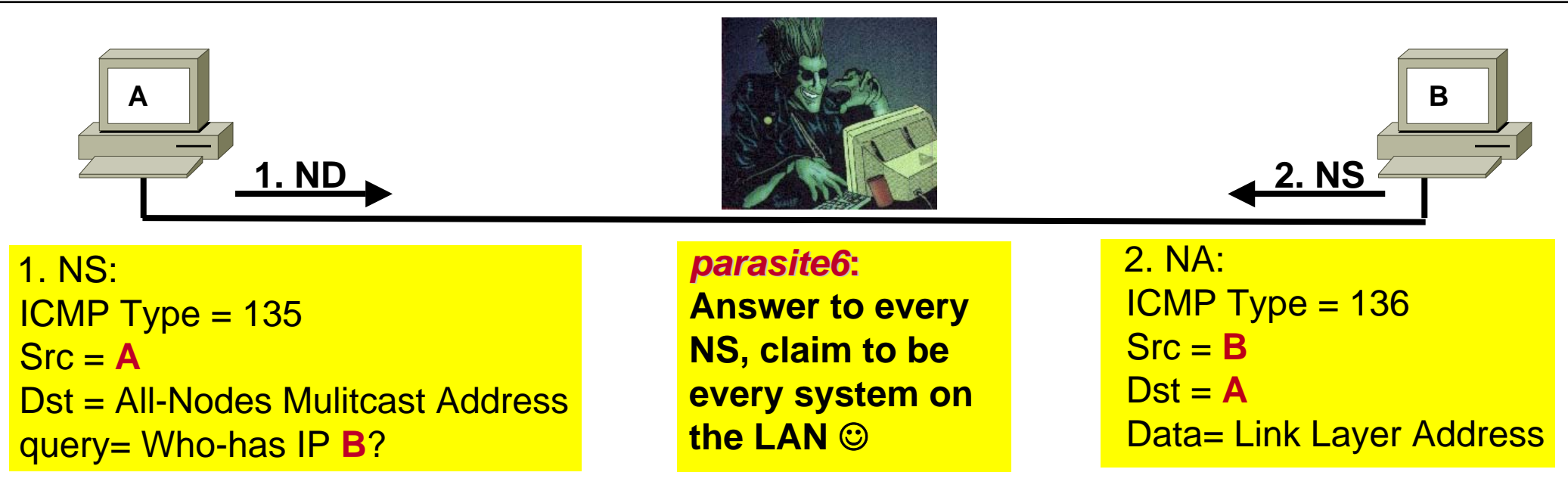

the hacker's choice

**If A needs the MAC address of B, it sends an ICMP6 Neighbor Discovery to the All-Nodes multicast address**

**B sees the request and responds to A with its MAC address => Like ARP in IPv4**

**But everybody can respond to the request… =>** *parasite6 parasite6*

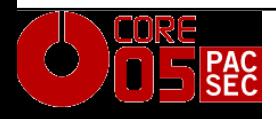

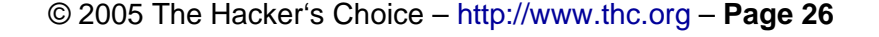

### *3. ICMPv6 Duplicate Address Detection (DAD)*

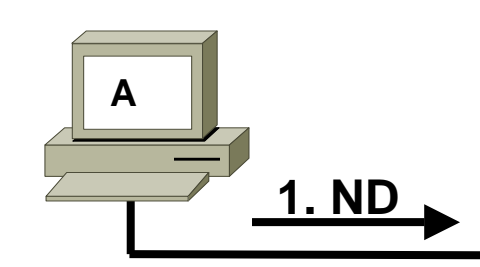

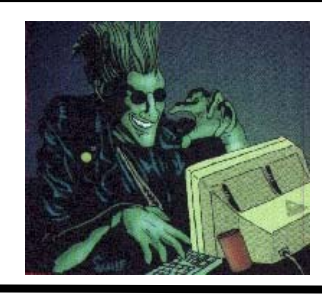

1. NS:  $ICMP Type = 135$  $Src = :: (unspecified)$ Dst = All-Nodes Mulitcast Addressquery= Who-has IP **A**?

*dos-new-ipv6***: Answer to every NS, claim to be every system on the LAN**  $\odot$ 

2.

No reply if nobody owns the IP address.

the hacker's choice

**If A sets a new IP address, it makes the Duplicate Address Detection check, to see if anybody owns the address already.**

**Anybody can respond to the DAD checks… =>** *dos-newipv6* **prevents new systems on the LAN**

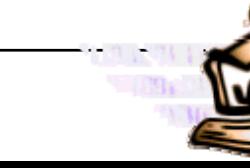

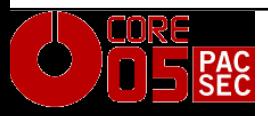

### *4. Smurf IPv4*

- ■Sending a packet to a broadcast address with spoofed source will force response to on single target, e.g. with ICMP echo request/reply
- **Traffic amplification**
- ■DoS for target link

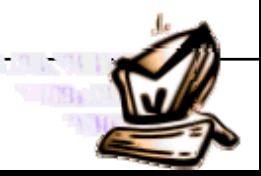

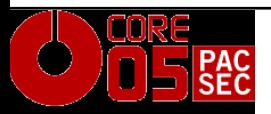

- ■No broadcast addresses
- ■Replaced with various multicast addresses
- ■RFC 2463 states that no ICMP response should be sent when destination was a multicast address. However, exceptions are made.

- ◆ Cisco Security Research got it all wrong  $\odot$
- **Exploitable?** 
	- Locally: YES!
	- Remote: Depends on Implementation of Routing Headers, Fragmentation etc.

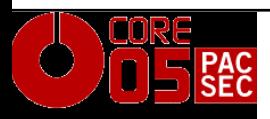

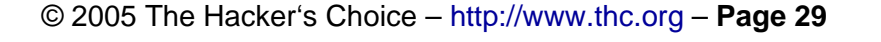

### *4. Smurfing IPv6 with the THC-IPV6 Attack Toolkit*

- smurf6 – for local initiated smurfs
	- Source is target, destination is local multicast address
	- Generates lots of local traffic that is sent to source
- rsmurf6 reverse smurf, exploits misimplementations (e.g. Linux)
	- Source is all-nodes multicast address (*255.255.255.255 in IPv6 speak*), destination is target
	- If target has mis-implemented IPv6 (e.g. linux), it responds with Echo Reply to the all-nodes multicast address, generating lots of traffic
	- In the local LAN, 1 packet in a network with 100 Linux servers generated 10000 processed packets altogether!

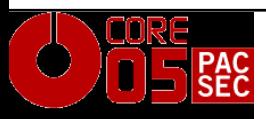

- ■Most Routing protocols provide their own security mechanisms
- ■This does not change with IPv6
- ■With the exception of OSPFv3, which has *no* security properties and relies on IPSEC usage

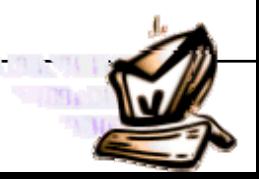

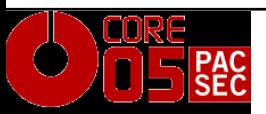

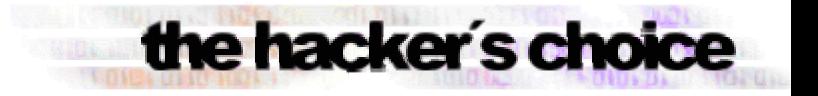

### *5. Routing Header Manipulation*

### **Routing header attack (like IPv4 Source Routing)**

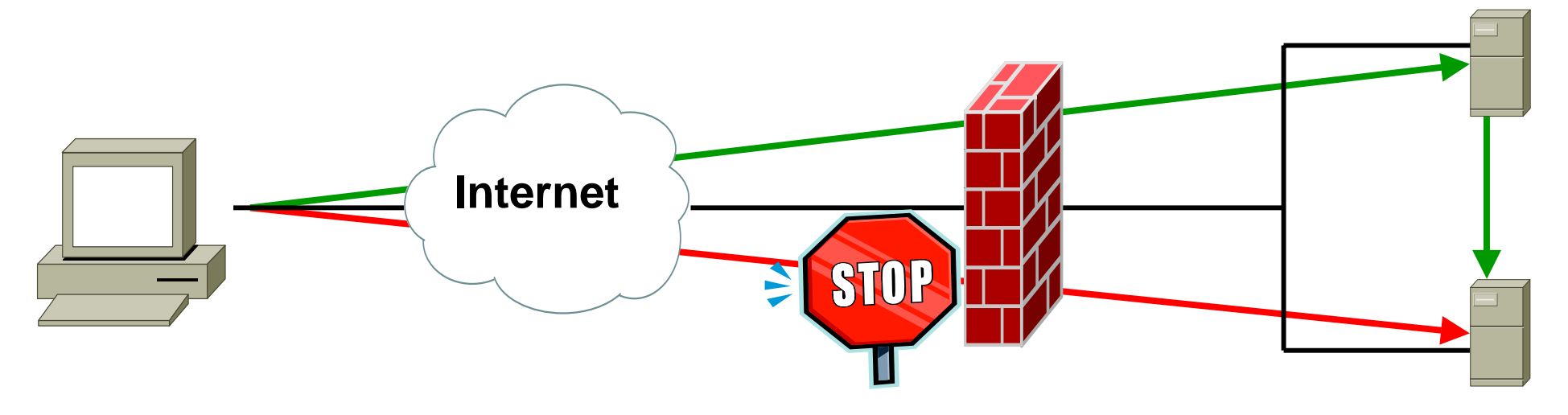

### **Use alive6-remote for checking if routing headers are allowed to target**

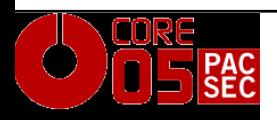

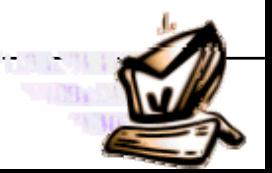

### *5. Fragmentation*

**F** Fragmentation is performed by source, not routers; reassembling performed by destination only

the hacker's choice

■Routers in path will not be able to drop packets with routing header if fragmentation comes first and routing header afterwards, after reassembling.

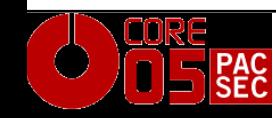

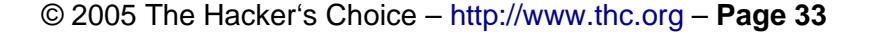

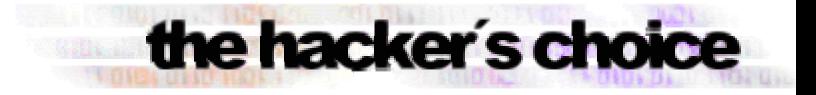

### *6. Dual stack attack*

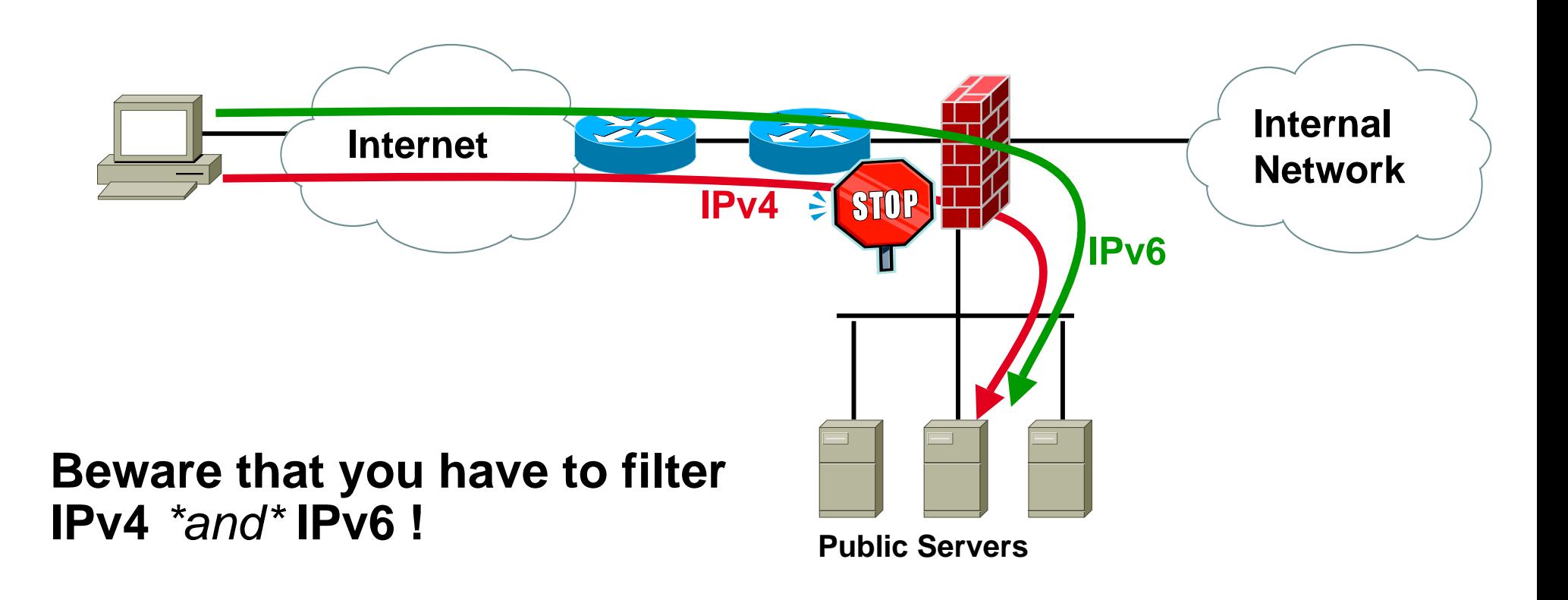

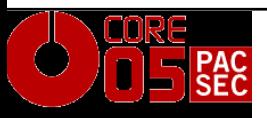

© 2005 The Hacker's Choice – http://www.thc.org – **Page 34**

### *Implementation Vulnerabilities in IPv6 so far*

- Python 03/2004 (when compiled without IPv6)
	- Crash when sending DNS replies with IPv6 addresses
- $\blacksquare$  Ethereal 03/2004
	- Parsing bug, remote exploitable
- Apache 09/2004
	- ◆ URI parsing bug, remote crash, maybe exploitable
- **Exim (MTA) 01/2005** 
	- ◆ Buffer overflow, local privileges escalation
- Cisco IOS 01/2005
	- Remote crash when receiving several malformed packets
- **Postfix 02/2005** 
	- Allows spamming if a IPv6 config file is not present
- Linux Kernel 02/2005
	- Length validation bug, remote crash, maybe exploitable

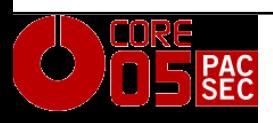

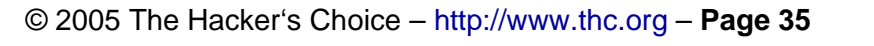

### *Research and Implementation Tests*

**Tested: Linux 2.6, Windows XP SP2, Cisco IOS 12, FreeBSD 5.3**

**1. Responding to packets to multicast destinations (Echo Request)**

- $\bullet$ Vulnerable: Linux, FreeBSD
- **2. Responding to packets to multicast destinations (Invalid Header Options)**
	- Vulnerable: *ALL*
- **3. Responding to packets from multicast address sources**
	- Vulnerable: Linux
- **4. Routing header to multicast address**
	- •Vulnerable: none
- **5. Fragmentation and following Routing Header**
	- •Vulnerable: *ALL*
- **6. One-Shot Fragmentation**
	- •Vulnerable: *ALL*

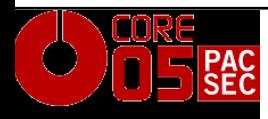

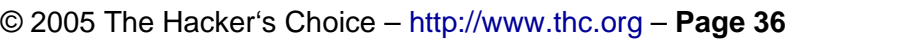

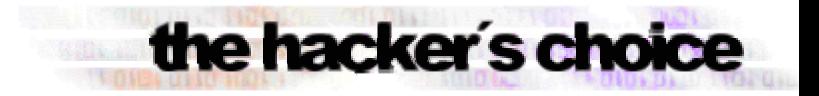

### *Upcoming IPv6 Security Research from THC*

■Multicast Fun

- Global Multicast FF:0E exploitation
- ◆ MLD v3 research
- $I\blacksquare$ Pv4  $\lt$ > IPv6 co-existance solutions
	- Security weaknesses in Tunneling

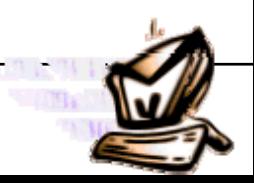

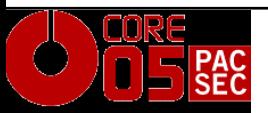

### *Upcoming IPv6 Threats and Chances*

- **1. Specific attack tool development for IPv6**
- No special difference to existing IPv4 attack tools
- **2. Worms**
	- TCP/IP Worms (e.g. Slammer types) will die out
	- E-Mail Worms will stay
	- i<br>List Messenger and P2P Worms will come
- **3. DNS Server will become primary targets**
- **4. Attacks will move to attack Clients from compromised servers in a LAN**
- **5. When IPSEC is widely deployed, certificate stealing will be primary security concern**

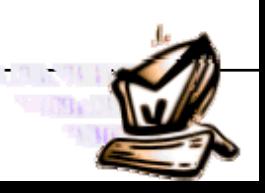

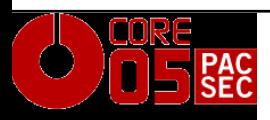

### *Conclusion Internet Security with IPv6*

### **So far no known new risks with IPv6, but some security improvements against IPv4:**

- Alive-Scanning and TCP/IP Worming very hard
- **IP Record Route Option removed, no uptime check**
- Easier network filtering and attack tracing
- **Introduction of IPSEC will not make IPv6 secure, but will make attack tracing easy, and sniffing + Man-inthe-Middle very difficult**
- **Some implications unclear yet, research needed**

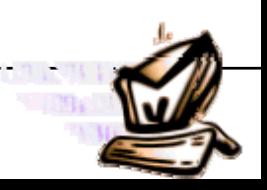

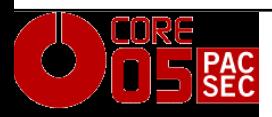

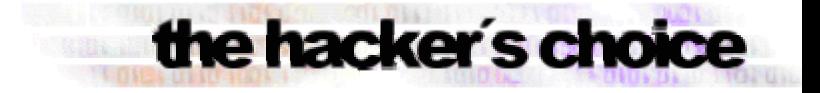

### *Questions?*

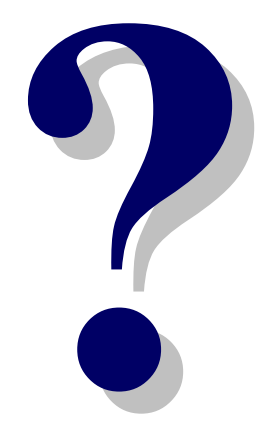

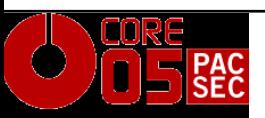

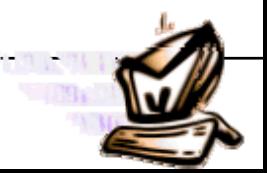

© 2005 The Hacker's Choice – http://www.thc.org – **Page 40**

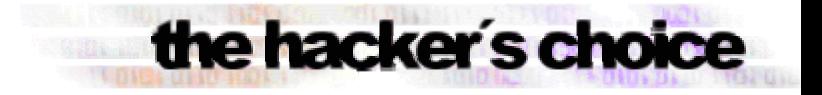

### *Have fun!*

# **Thank you Thank you very much! very much!**

# **Download Location: Download Location: http://www.thc.org/members/ .org/members/vh/thc-ipv6-0.2.tar. 0.2.tar.gz**

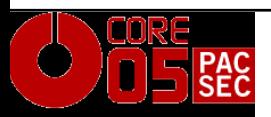

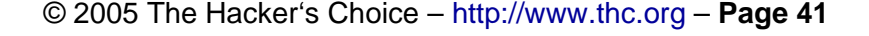